**V. Hainbat**

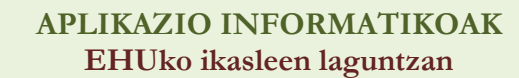

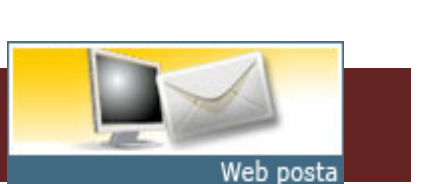

**1**

# <http://www.ehu.es/correow>

**1. WEB bidezko posta**

Unibertsitateko web orri horren bidez, mezu elektronikoak kudeatzeko aukera izango duzu, modu seguruan eta web nabigatzaile bat daukan edozein ordenagailutik.

Horretarako, ez da beharrezkoa posta elektroniko bezeroa instalatua izatea, zuzenean aritzeko aukera eskaintzen baitu.

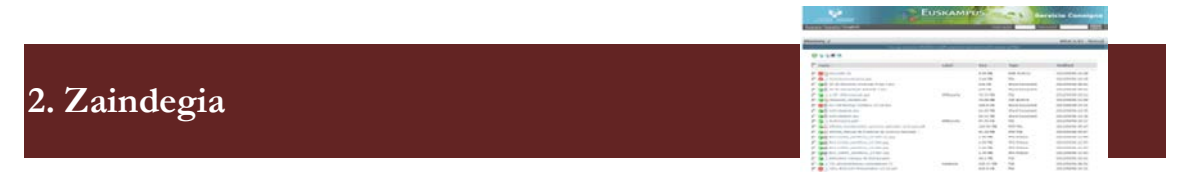

### [http://zaindegi.ehu.es](http://zaindegi.ehu.es/)

Zerbitzu honen bidez, erabiltzaileek tamaina handiko fitxategiak trukatu ahal izango dituzte, posta elektronikoaren bidez bidali ezin daitezkeen fitxategi handiak, hain zuzen ere. Erraz erabil daitekeen zerbitzua eratu da, segurtasuneko baldintza nagusienak aurreikusiz eta errespetatuz.

Erabiltzaileek fitxategiak utzi ahal izango dituzte gune honetan, eta, nahi izanez gero, pasahitza jarri, zertarako eta beste erabiltzailek hartu edo ezabatu ez ditzaten. Hain zuzen ere, 200 MB bitarteko fitxategiak jar daitezke eta hiru egunez gorde ahal izango dira; epe hori igaro ostean ez badira ezabatu, automatikoki ezabatuko dira.

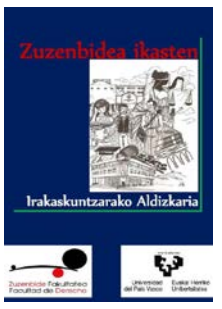

# **3. Liburutegia**

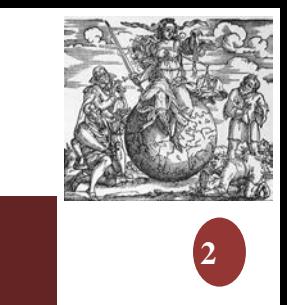

### <http://www.ehu.es/es/web/biblioteka>

#### **(1) Maileguak eta kontsultak**

Unibertsitateko Bibliotekako funtsetan liburuak, aldizkariak, tesiak, ikus-entzunezko materialak eta bestelakoak ditugu. Ikastegi guztietako biblioteketan **kontsulta** ditzakezu.

Gainera, unibertsitateko txartelarekin, UPV/EHUko edozein bibliotekatatik bost liburu atera ditzakezu **maileguan** zazpi egunerako (gehienez ere), edo, graduondoko ikaslea bazara, hamabost liburu batera. UPV/EHUko edozein liburutegitara itzul ditzakezu.

Katalogoaren bidez UPV/EHUko edozein bibliotekatako liburuak **erreserba**  ditzakezu, eta aukeratu dezakezu zein bibliotekatan jaso gura dituzun ("Oinarrizko bib." marka daukatenak izan ezik, horiek beren bibliotekan bakarrik jaso ditzakezu).

Mailegua hiru aldiz (gehienez) **berritu** dezakezu web orriaren bidez, "nire kontuan" sartuz, edo nahi beste aldiz bibliotekan bertan, baldin eta liburua beste pertsona batek erreserbatu ez badu eta zigorrik ez baduzu.

Mailegatu ezin diren materialei dagokienez, UPV/EHUko biblioteka guztietan **fotokopiagailuak eta eskanerrak** daude bibliotekako funtsak kopiatzeko, betiere legearen barruan.

#### **(2) Erosketa proposamenak**

Proposamenak egin daitezke jardun akademikoarekin zerikusia daukaten liburuak edo bestelako dokumentuak edozein euskarritan erosteko, eta aldizkarien harpidetza egiteko. Proposamena behin azterturik, onartzen baldin bada, erosten den materiala Euskal Herriko Unibertsitatearen bibliografia funtsera sartuko da

### **(3) Ekipamendu informatikoa**

Mahai gaineko ordenagailuak eta eskanerrak gela guztietan. Ekipo horiek guztiek aplikazio ofimatikoak dauzkate, bai eta UPV/EHUk lizentzia daukan irakaskuntzako softwarea ere. Ekipoak erabili ahal izateko unibertsitateak emandako erabiltzaile-izena eta pasahitza idatzi behar dituzu (LDAP)

#### **(4) Ordenagailu eramangarrien mailegua**

Maileguan eska daitezkeen ordenagailu eramangarriak Unibertsitateko Bibliotekan jarduera eta lan akademikoak egiteko bakarrik erabili daitezke. Ordenagailu hauek erabiltzeko EHUko unibertsitate-txartela eduki behar da, dagokion bibliotekan eguneratua, eta gainera Unibertsitateko Bibliotekarekiko betebeharrak egunean izan behar dira. Ordenagailuaren erabilera egokiaren ardura izango du erabiltzaileak. Saio bakoitzaren iraupena 2 ordutakoa izango da gehienez ere. Dena dela, eskaera asko badaude iraupena murriztu daiteke.

### **(5) Talde-lanetarako gelak**

Liburutegietan talde-lanetarako gelak daude, taldeka egin beharreko jarduera eta lan akademikoak egiteko bakarrik erabil daitezkeenak.

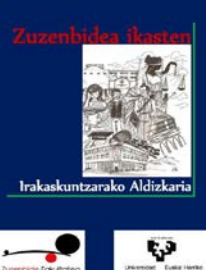

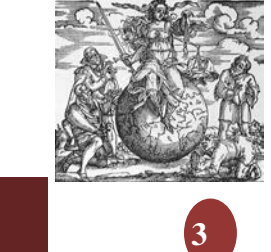

## **4. Datu Baseak**

<http://www.ehu.es/eu/web/biblioteka/datu-baseen-aurkibide-alfabetikoa>

Zuzenbidearen eremuan dauden datu-baseetatik, hauek kontsulta daitezke Unibertsitatetik, besteak beste:

Actualidad Civil Actualidad Laboral Actualidad Penal Aranzadi On-line (Westlaw) Atlas Fiscal Atlas Laboral Dialnet EUR-Lex Arabako Forum Fiskala Bizkaiko Forum Fiskala Gipuzkoako Forum Fiskala Iberlex La Ley Laboral La Ley Digital Legislación y Jurisprudencia de la Unión Europea Tirant Online VLex

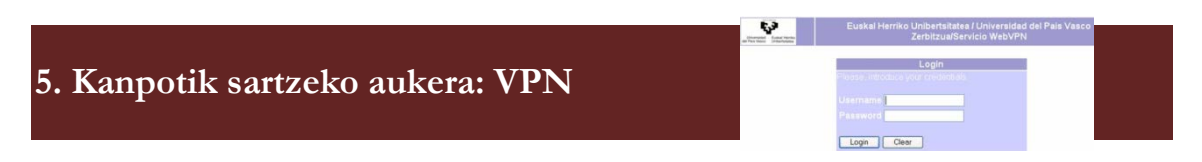

### [https://vpn.ehu.es](https://vpn.ehu.es/)

Sare pribatu birtuala edo, *Virtual Private Network* ingelesezko deituraren laburduraz, VPN deritzoguna sare teknologia dugu, tokiko sarea beste sare publiko edo kontrolik kanpoko beste sare baten gainean luzatzeko aukera eskaintzen duena. Honetara, erabiltzailea egiaztatu ondoren eta lotura egin denean, kanal pribatua sortzen da gure datuak babesteko. Horri esker, etxetik, beste unibertsitate batetik zein hotel batetik lotura egin daiteke UPV/EHUren barneko sarearekin (intranet) modu seguruaz, interneteko azpiegitura baliatuz, lotura egiteko modua (WiFi, haria, GPRS edo beste) edozein delarik.

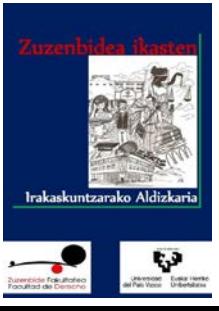

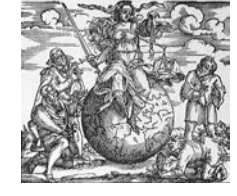

**4**

# **6. Sakelako telefonoan: GAUR aplikazioa**

**Android** <https://play.google.com/store/apps/details?id=es.ehu><br>iOS https://itunes.apple.com/us/app/g.a.u.r./id787078002 <https://itunes.apple.com/us/app/g.a.u.r./id787078002?l=es&mt=8>

Euskal Herriko Unibertsitateko (UPV/EHUko) GAURen kontsulta ditzakezu zure matrikulak, espedienteak, behin-behineko notak eta matrikulatuta zauden irakasgaietako tutoretza-ordutegiak, hori guztia edozein lekutatik eta nahi duzunean.

Gainera, azterketa egindako irakasgaietan notak jartzen dituztenean, jakinarazpen bat jasoko duzu lortutako kalifikazioaren berri emanez.

Horretarako, GAURen sartzeko datuak idatzi beharko dituzu, eta horrela zure espediente akademikoei buruzko informazio guztia eskuratu eta kudeatu ahal izango duzu.

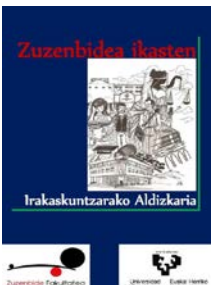